# **Letters with barcode** Replacement process when DataTransfer delivery note fails

If it is not possible to print the online delivery note after transfer of the data to Swiss Post (DataTransfer), the DataTransfer delivery note replacement document for letters with barcode is available. The steps for creating a replacement delivery note are explained briefly below.

## **Description of the problem**

The transfer to DataTransfer has been made, the delivery note was not (even after the planned waiting period) transferred to your system (customer system) or cannot be printed out for unknown reasons.

### **System check**

Before the DataTransfer delivery note replacement document for letters with barcode is filled in, please check the following points:

- Were the data transferred to Swiss Post (DataTransfer)?
- Have you received an error message from DataTransfer?
- Can a system error (customer system) be ruled out?
- Are there any errors listed in the processing log? If so, please correct them and resend the file using a FileID not already in use.

#### **Creation process**

The DataTransfer delivery note replacement document for letters with barcode can be downloaded from [www.swisspost.ch/datatransfer-letters](https://www.swisspost.ch/datatransfer-letters) -> Technical DataTransfer support -> Letters with barcode.

- Fill in the DataTransfer delivery note replacement document for letters with barcode in full
- Ensure that the correct number of consignments and a barcode number are transferred to the replacement document
- Print out the replacement document
- Provide the replacement document with the consignments (similar to the online delivery note)

The acceptance point prints the usual delivery note for you when accepting the consignments, confirms it and sends you the form in the usual way.

# **Sample DataTransfer delivery note replacement document**

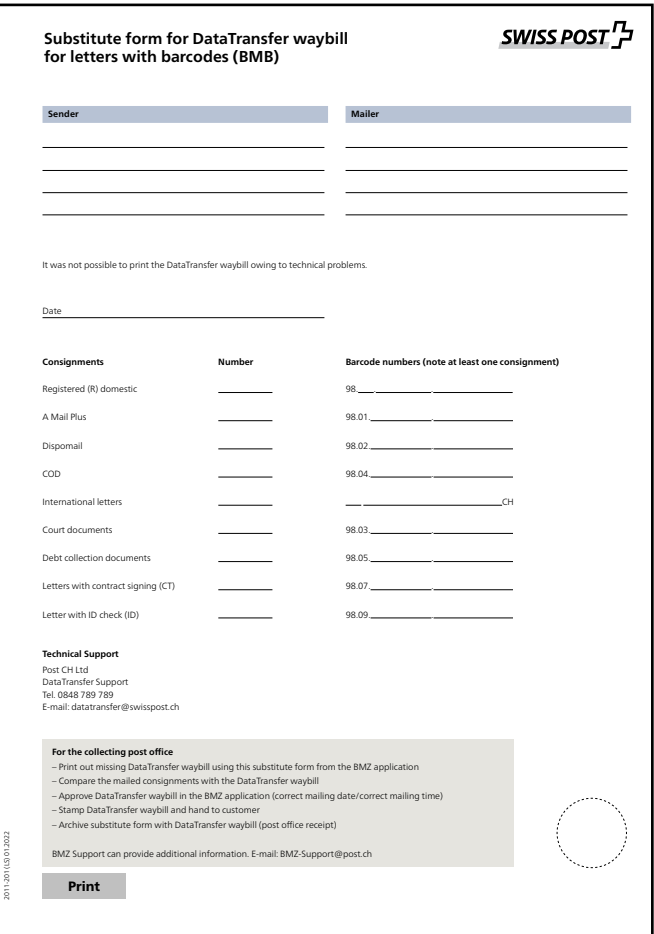

# **Support**

Technical customer support DataTransfer Support Tel.: 0848 789 789, e-mail: [datatransfer@swisspost.ch](mailto:datatransfer@swisspost.ch)

**Post CH Ltd Product support Wankdorfallee 4 3030 Berne**  $2013 -$ **Switzerland**

**[www.swisspost.ch/datatransfer-letters](https://www.swisspost.ch/datatransfer-letters) Tel. 0848 000 025 [pmprodsup@post.ch](mailto:pmprodsup@post.ch)**

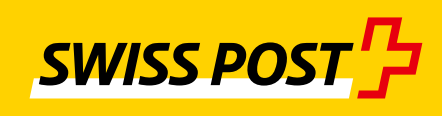